# **Calc - Properties**

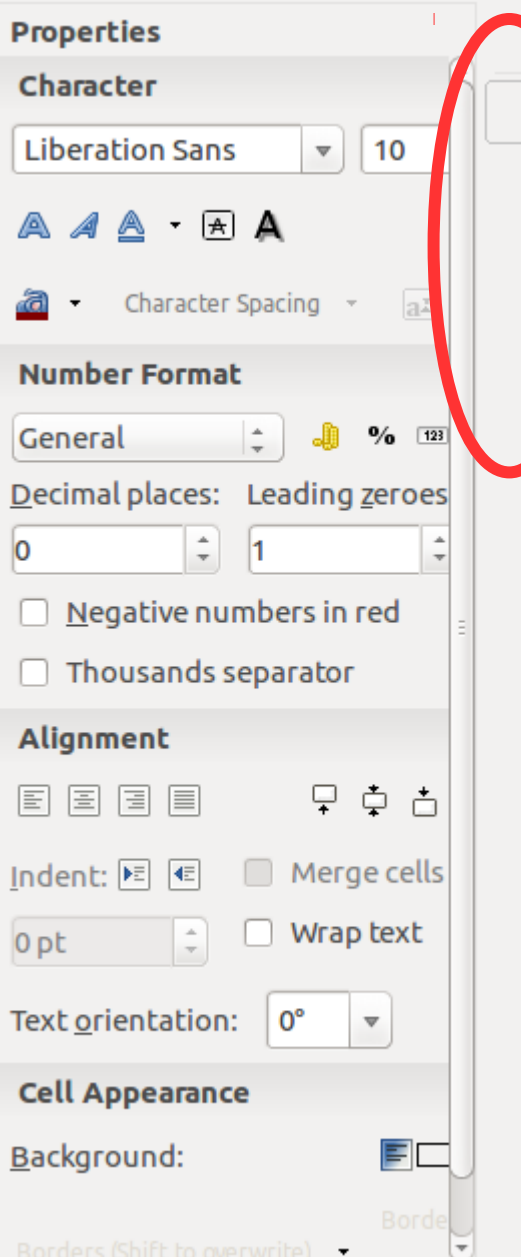

### **Ubuntu Windows 7**

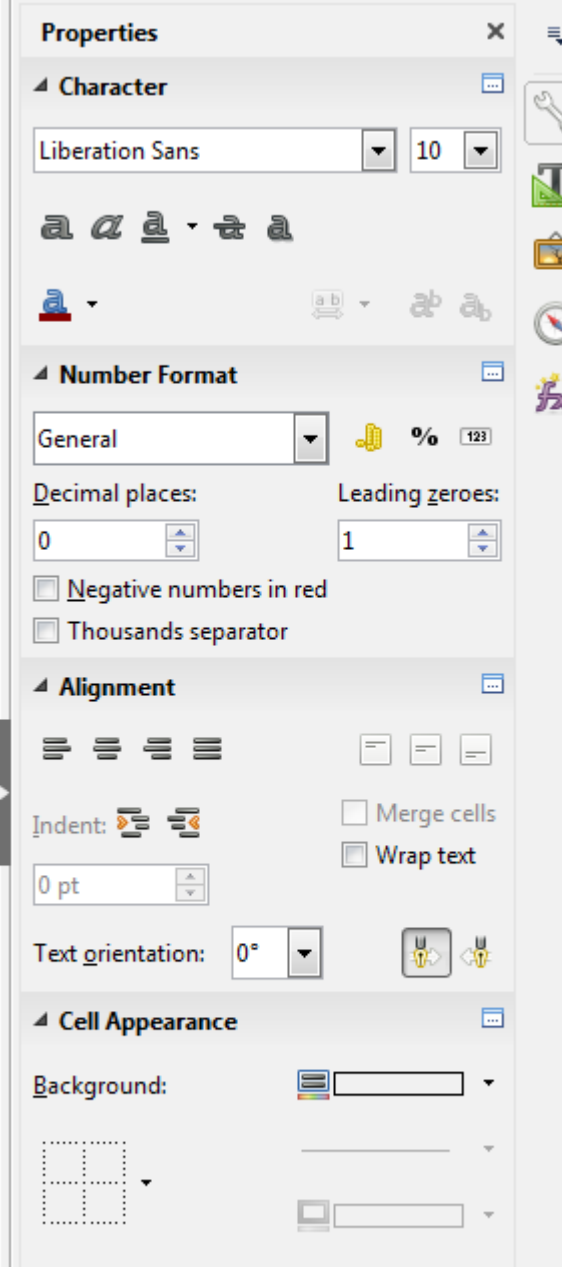

## **Calc – Chart Wizard**

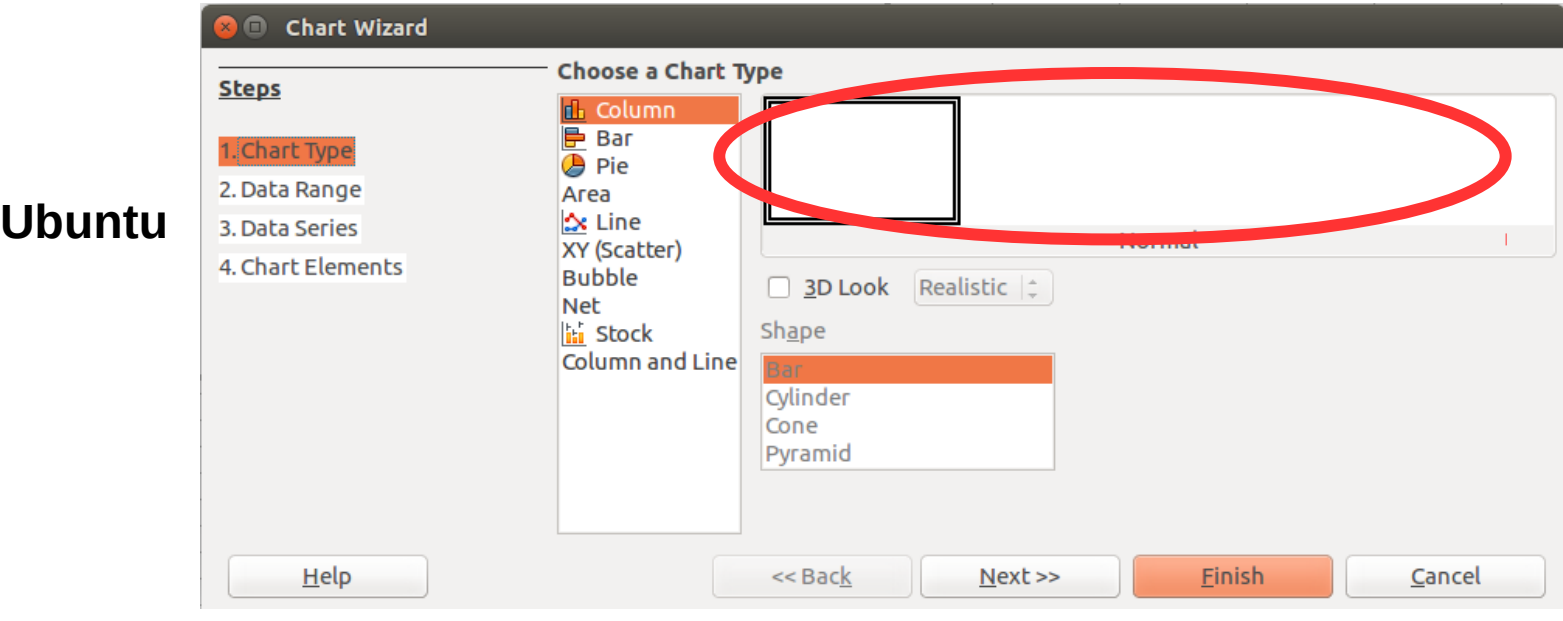

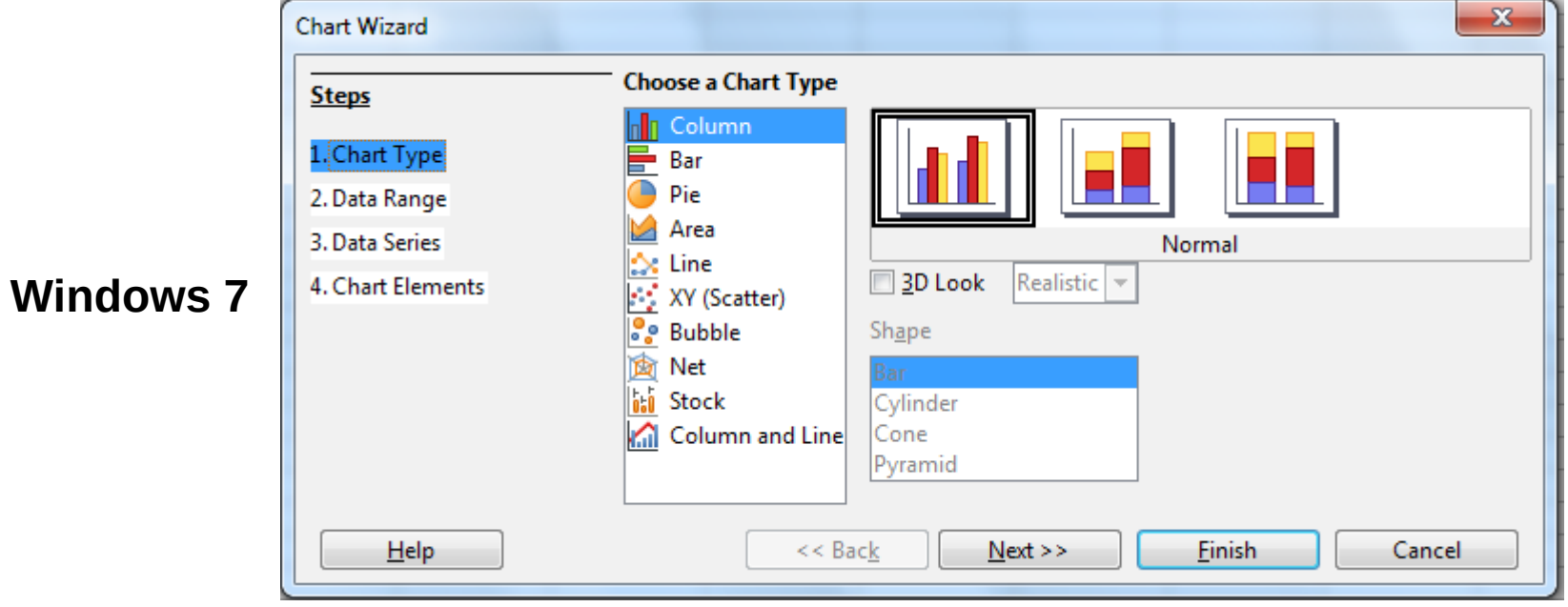

## **Impress - Properties**

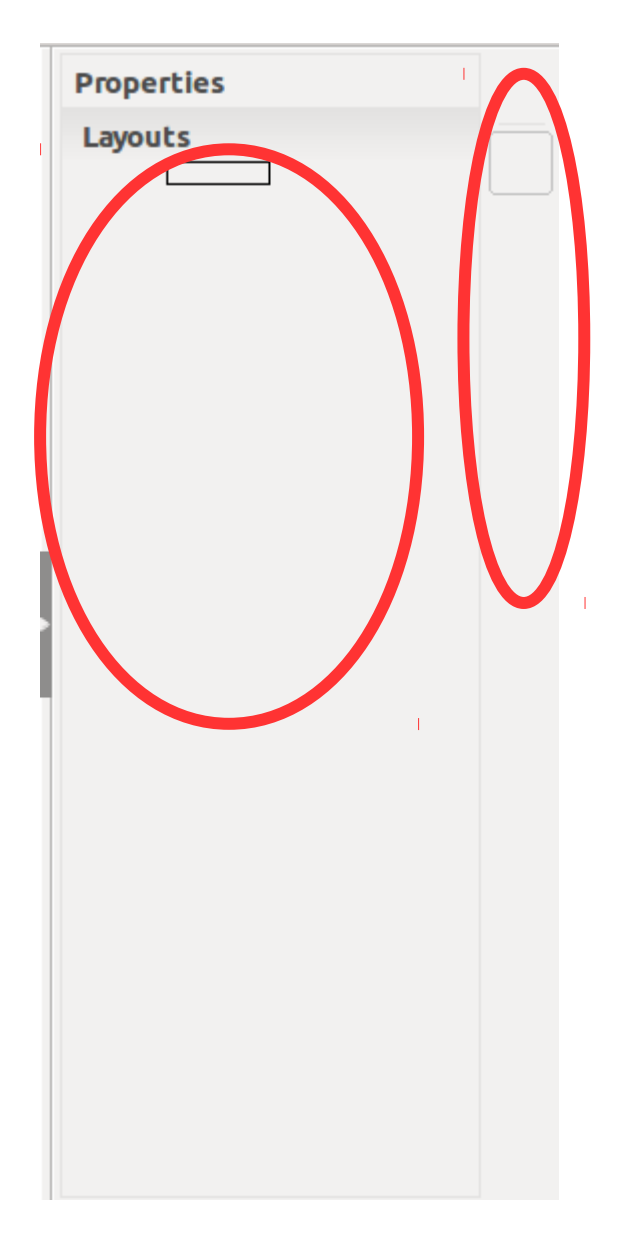

### **Ubuntu Windows 7**

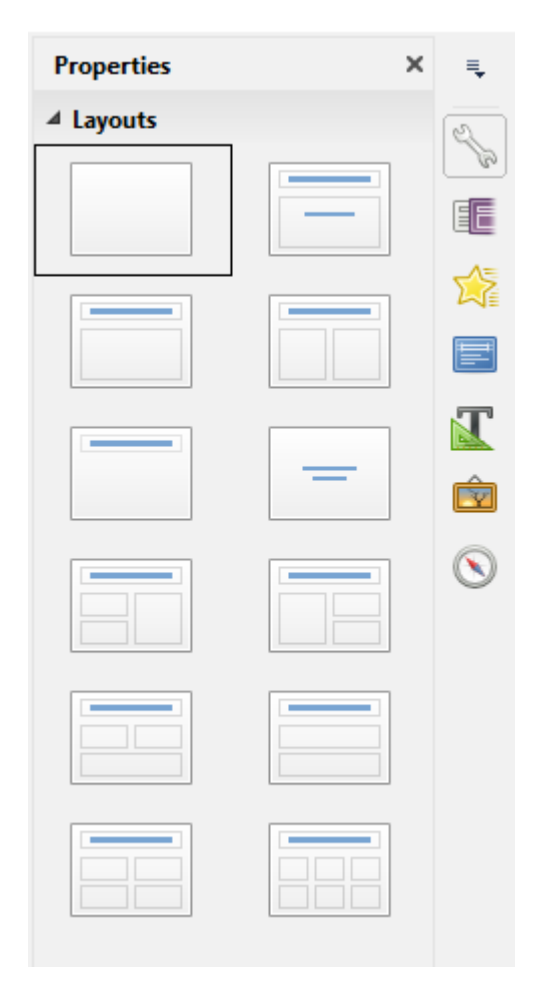